- 1. Log into the Dribl App
- 2. Select the 'Following' Tab
- 3. Select your Clubs Tile
- 4. Select 'League'

Match. Checking the correct Date & Field

5. Select the competition your team participates in.

 $10:49$  $10:49$  $\mathbf{u}$  and  $\mathbf{v}$  $\approx$   $\blacksquare$ **12 01 Mixed Manly Warringah Football Association** Overview Clubs Leagues **Fixtures Matches** Table  $\bigcirc$  Winter 2023  $\bullet$  Winter 2023 FILTERS  $\blacktriangledown$ APP Round R1 Saturday 1st Apr 2023, 8:30 AM 12 01 Mixed  $\rightarrow$ Wakehurst Football Avalon SC 12 01 8:30 10 Teams | Ma Club 12 01 Mixed Mixed Careel Bay Field 2 12 02 Mixed  $\rightarrow$ Main J 12 01 Mixed 10 Teams | Mai nd R1 12 03 Mixed  $\,$  $^{APR}_{O1}$ sturday 1st Apr 2023, 10:00 AM Brookvale FC 12 01 FC 12 01 12 04 Mixed  $10:00$   $(2)$  $\rightarrow$ Mixed Mixed Abbott Road Field 5 Main | 12 01 Mixed 12 05 Mixed  $\,$ Round R1 Saturday 1st Apr 2023, 10:00 AM Saint Augustine's<br>FC 12 01 Mixed<br>Research 10:00 Collaroy Cromer Strikers FC 12 01. Passmore Reserve Field 1 Main | 12 01 Mixed APR Round R1 01 Saturday 1st Apr 2023, 10:00 AM Belrose-Terrey Hills Dee Why FC 12 01 **Bar** 10:00 Raiders SC 12 01... Mixed ≟ || |||| Match Cent Notificat Profile Match Centre Notification Profile 6. Select your teams

9. Select Home or Away (depending which one your team is that round)

14. The '+' Sign is to add Borrowed Players 15. The Player Card Sign is were Players ID Cards will show for players made available

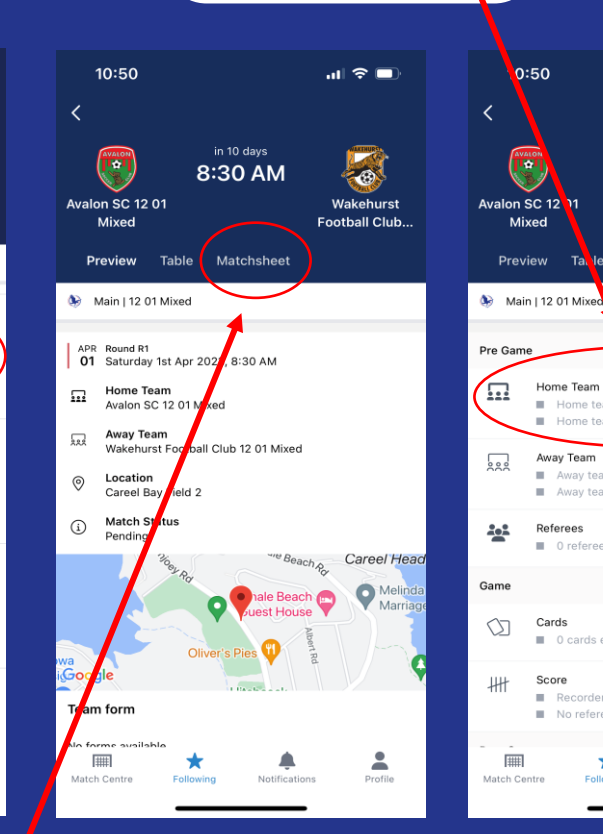

☆

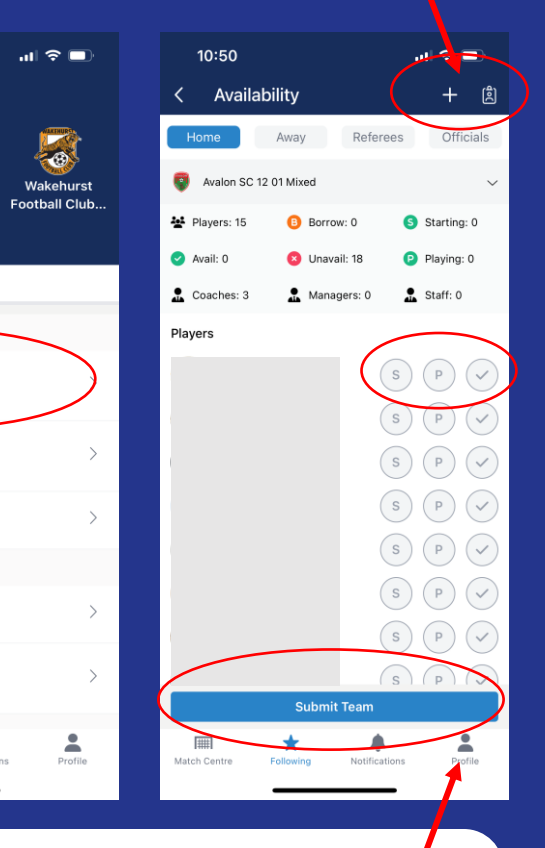

7. Review the Matches Details 8. Select Matchsheet

- 10. Tick players that are available for the match
- 11. 'P' Stands for Playing Select a maximum of 16 players

 $0:50$ 

**LELI** 

Mixed

Preview T.

 $222$ 

42

Œ

Home Team

Away Team

Referees

Cards

Score

**COL** 

E

Match Cent

Home team submitted Home team confirmed

Away team submitted

0 referees allocated

0 cards entered

Recorder scores not finalised No referee scores entered

Away team confirmed

in 10 days

8:30 AM

Matchsheet

- 12. 'S' Stands for Starting Select a maximum of 11 players
- 13. Hold down players name to add Jersey Number, Captains and Goalkeepers.

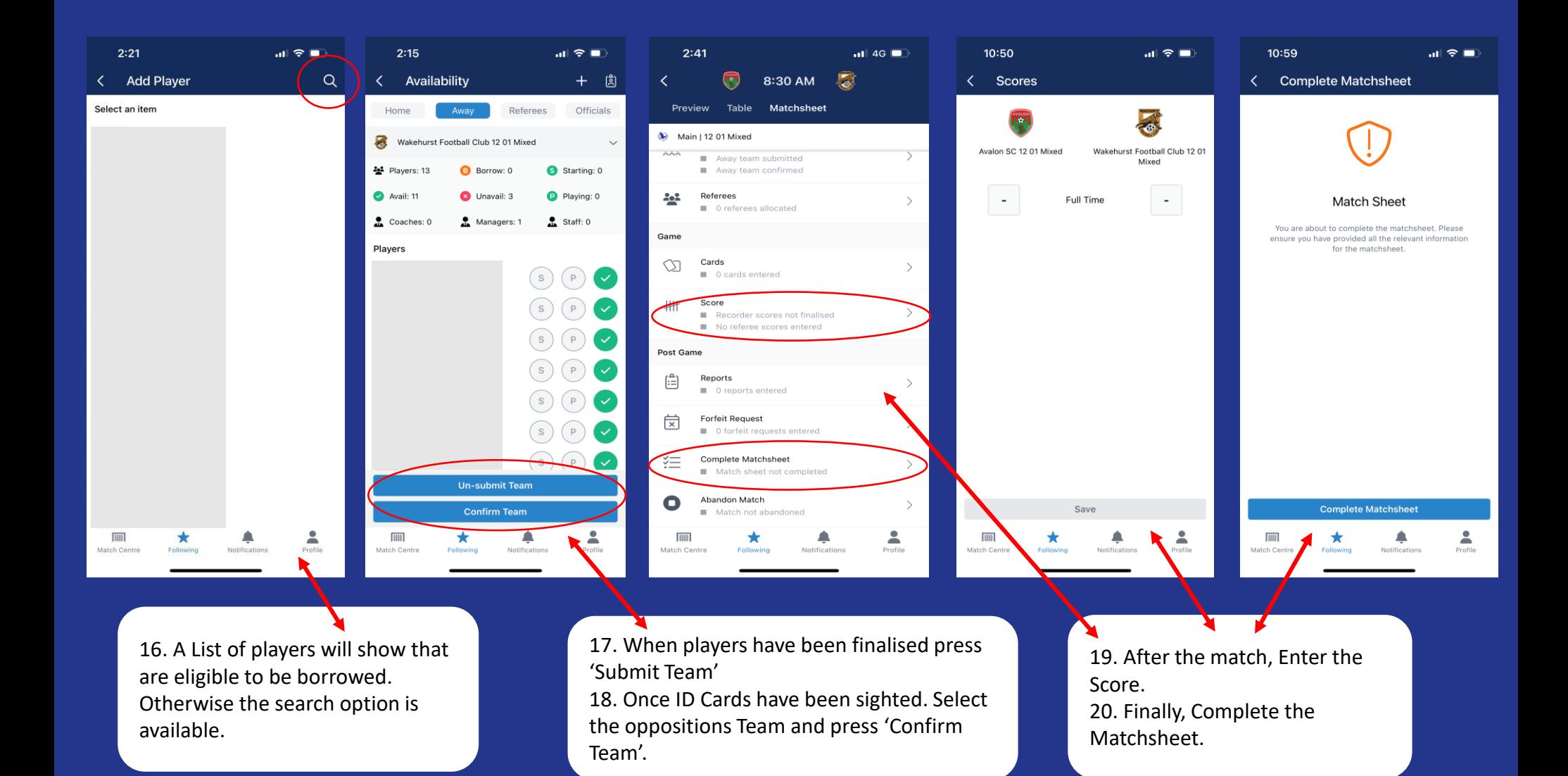